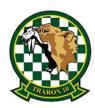

Operational Navigation (ONAV)

JMPS Planning Guide

15 Nov 2021

#### STUDENT INFORMATION

#### 1. Introduction

This supplement presents the most current Operational Navigation (ONAV) route information available and includes detailed planning standards, chart-making checklists and Joint Mission Planning System (JMPS) instruction.

# 2. Integrity

- No sharing of JMPS files.
- Do your own work. You shall create and print your own products. Crosschecking is encouraged copying is not!
- Dishonest or deceitful behavior will result in attrition.

#### 3. Class Schedule

• Day One

• Academics: ONAV Flight Planning (MIL)

Corrections, Winds, and Chart Prep (MIL)

JMPS Tutorial (MIL) Discuss Event Rehearsal

ONAV FTI, Chapter 1 -4

Day Two

o Academics: JMPS Chart Prep/Mission Planning - ONAV 5 (Lab)

JMPS Chart Prep/Mission Planning - ONAV 1 (Lab)

ONAV FTI, Chapter 5 - 6

Day Three

o Academics Flight Procedures (MIL)

o **Homework** Continue flight planning remaining ONAV routes (ONAV 2, 3,4, and MAX)

Review ONAV FTI, Chapter 1 - 6

Day Four

o Academics ONAV Exam Review (MIL)

o **Homework** Continue flight planning remaining ONAV routes (ONAV 2, 3,4, and MAX)

Review ONAV FTI, Chapter 1 – 6 / Prepare for Exam

# PRIMARY NAVAL FLIGHT OFFICER TRAINING SYSTEM Operational Navigation (ONAV)

JMPS Planning Guide 15 Nov 2021

• Day Five

o Academics ONAV Exam

**ONAV Exam Remediation** 

Homework

Chair-fly

Self-Study

• Day Six Rehearsal: Use ONAV Event Rehearsal script from Book Issue

• Day Seven Simulator: ON3101 (ONAV 5)

• Day Eight Simulator: ON3102 (ONAV 1)

#### 4. Notes

- **Day One:** Students shall bring UMFO Visual Navigation (VNAV) FTI (P-869) to class. Students will login into NMCI via the JMPS laptops to ensure access to the network for mission planning on Day Two.
- **Day Two:** Students shall bring "JMPS Planning Guide" and New Orleans Sectional to JMPS Planning Lab.
- Additional Routes: VT-10 maintains four additional ONAV Routes (i.e., "West 1", "West 2", "East 1", and "East 2"). If scheduled for one of these, students will sign-out the appropriate strip chart from the SDO at the VT-10 Duty Desk. For fuel planning, students can find the corresponding JMPS Route files (e.g., "West1.jrt") on the M:/ drive (M:/MasterTemplates/Additional Routes). Information for these routes (i.e., latitude/longitude, altitudes, etc.) is located on Page 20 of this guide.
- Students can build their own strip chart books (5.5" x 5.5" manila booklets, bound at the top) or they can acquire blank strip chart books from Griffith Hall Book Issue.
- Students SHALL bring ALL ONAV strip charts to EVERY brief for WX contingencies (all ONAV or MTR charts).
- Students are not required to bring West 1 & 2 or East 1 & 2 unless scheduled for these routes.
- If scheduled for East or West routes, students shall checkout corresponding strip charts from the SDO the day prior to the event when the schedule is published.
- Students **SHALL** turn in **ALL** ONAV strip charts to the STAN office at the completion of the block checkride.

Operational Navigation (ONAV)

JMPS Planning Guide

15 Nov 2021

### SIMULATOR EVENT INFORMATION

This section provides guidance for the Operational Navigation (ONAV) simulator events. Included are administrative notes, event profiles, and a checklist for completion of ground procedures during ONAV simulator events. **Bring the underlined items to each simulator event.** 

#### Administrative

- Students shall wear gloves; however, helmets, oxygen masks, G-suits, and harnesses are not required.
- The NATOPS Pilot's <u>Pocket Checklist</u> shall be readily available during the brief, flight, and debrief.
- Bring applicable (IFR and VFR) Enroute charts, IAP booklets, a FIH and an IFR Supplement for each simulator event (as you would in the airplane).
- Students shall bring a kneeboard with scratch pad and attached writing utensil to each simulator event.
- **Flight Plans:** Students shall prepare a DD-1801 for each simulator event IAW the ONAV academics, the ONAV FTI, and Chapter 4 of the General Planning publication. <u>Students shall provide a copy of the DD-1801 for the instructor</u>. The "Event Profiles" section of this document contains the required flight plan information, including the destination and a qualifying alternate.
- **Jet Log:** Students shall prepare a Jet Log IAW the ONAV academics, the ONAV FTI. <u>Students shall provide a copy of the Jet Log for the instructor</u>. Winds for the route will be "light and variable"; therefore, it is not necessary for the student to "wind" either the Jet Log or the ONAV chart. Based on the forecast weather data for each route, students shall calculate proper IMC or VMC divert fuels via FTI divert procedures.
- **ONAV Strip Chart**: Students shall prepare ONAV Strip Charts IAW the ONAV academics, the ONAV FTI, and the VT-10 T-6A Chart Standards provided in this document. Forecast winds for both sim events will be "light and variable"; therefore, no pre-flight planning for winds is necessary.
- Students shall bring a copy of AHAS Route Conditions for the day of the event (http://www.usahas.com/)
- Gouge: The following items are gouge that is **not** permissible during any ONAV event.

#### Calculators

Tab Charts/Tables not part of the CTW-6 In-Flight Guide

Anything on Enroute Charts other than scheduled Primary or Secondary route marked in a temporary way.

Anything on Approach Plates other than NOTAMS or Calculated VDPs

Operational Navigation (ONAV)

JMPS Planning Guide

15 Nov 2021

# **SIMULATOR EVENT PROFILES**

# A. Simulator Event #1 (ON3101).

1. Profile: Students will fly ONAV 5 under the following parameters:

Departure: Altitude: TAS:

KNPA RWY 25L/R 10,000' MSL IFR: (KNPA to ONAV 5) 240TAS

VFR: (ONAV 5 to KMVC) 180TAS

**Destination**:

Route: (DD-1801) KMVC

IFR: KNPA TEEZY TRADR

VFR: TRADR [ONAV Points A through G] HOVEN

Approaches: Vectors RNAV(GPS) RWY 21 @ KMVC (Monroe County, AL)

Weather: Departure: NAS Pensacola (KNPA) 26010 2SM BKN008 19/16 A2990

Destination: Monroe County (KMVC) 23010 10SM SCT020 19/16 A2990 Alternate: Mobile Downtown (KBFM) 30010 10SM SCT030 19/16 A2990

| 2. | <b>Recommended ICPs:</b> | Time: | Description:         | Distance:    |
|----|--------------------------|-------|----------------------|--------------|
|    | Between TP A and B:      | 3+10  | Bridge               | 1.0 NM Left  |
|    | Between TP B and C:      | 8+40  | Road/Power Line      | 0.5 NM Right |
|    | Between TP C and D:      | 17+00 | Road "Y"             | 0.5 NM Left  |
|    | Between TP D and E:      | 22+50 | Road Bend            | 1.0 NM Left  |
|    | Between TP E and F:      | 28+20 | Road/RR Intersection | 0.5 NM Left  |
|    | Between TP F and G:      | 35+30 | River Fork           | 0.5 NM Right |

# 3. Discuss Items:

- a. CTS for the block.
- b. Time and Course corrections.
- c. ONAV Turn Point Procedures.
- d. FACCU Process.
- e. 6-Minute Rule.

Operational Navigation (ONAV)

JMPS Planning Guide

15 Nov 2021

# 4. DD-1801 Flight Plan for ON3101

| PRIORITY<br>≪≡FF →                                                                                                    | ADDRESSEE(S)                                                                                                    |                                                                    |                                                                                   |                                                                                                    |                                                                                                    |
|----------------------------------------------------------------------------------------------------|----------------------------------------------------------------------------------------------------|--------------------------------------------------------------------|-----------------------------------------------------------------------------------|----------------------------------------------------------------------------------------------------|----------------------------------------------------------------------------------------------------|
| FILING TIME                                                                                                    | ORI                                                                                                    | GINATOR                                                            |                                                                                   |                                                                                                    |                                                                                                    |
| SPECIFIC IDENTIFICATION                                                                                                    | TION OF ADDRESSEE(S)                                                                                                    | AND/OR ORIGINATOR                                                  |                                                                                   |                                                                                                    |                                                                                                    |
| 3. MESSAGE TYPE  = (FPL 9. NUMBER  13. DEPA                                                                                                    | TYPE OF AIRCE T   E   X    RTURE AERODROME N   P   A                                                                                                    | K A T T 1 0 RAFT                                                   | WAKE TURBULE                                                                      | 3. FLIGHT RULES  — I  INCE CAT. 10. EQUIPMI  — SDGR                                                                                                    | TYPE OF FLIGHT  M  ENT  E  E  E  E  E  E  E  E  E  E  E  E  E                                                                                                    |
|                                                                                                    | -                                                                                                    | •                                                                  |                                                                                   |                                                                                                    |                                                                                                    |
|                                                                                                    |                                                                                                    |                                                                    |                                                                                   |                                                                                                    |                                                                                                    |
|                                                                                                    |                                                                                                    |                                                                    |                                                                                   |                                                                                                    |                                                                                                    |
|                                                                                                    |                                                                                                    |                                                                    |                                                                                   |                                                                                                    |                                                                                                    |
|                                                                                                    |                                                                                                    |                                                                    |                                                                                   |                                                                                                    | ###=                                                                                                    |
| 18. OTHER INFORMA                                                                                                    |                                                                                                    | TOTAL EET HR/MIN 0 0 1 5 0101 REG-USN OPR/DOD 1                    | ALTN AEROD                                                                        | PROME 2ND A                                                                                                    | ALTN AERODROME                                                                                                    |
|                                                                                                    |                                                                                                    |                                                                    |                                                                                   |                                                                                                    |                                                                                                    |
|                                                                                                    |                                                                                                    |                                                                    |                                                                                   |                                                                                                    |                                                                                                    |
|                                                                                                    |                                                                                                    |                                                                    |                                                                                   |                                                                                                    |                                                                                                    |
|                                                                                                    |                                                                                                    |                                                                    |                                                                                   |                                                                                                    |                                                                                                    |
|                                                                                                    |                                                                                                    |                                                                    |                                                                                   |                                                                                                    |                                                                                                    |
|                                                                                                    |                                                                                                    |                                                                    |                                                                                   |                                                                                                    | ) ≪≡                                                                                                    |
|                                                                                                    |                                                                                                    | NOT FOR TRA                                                        |                                                                                   |                                                                                                    | - 4                                                                                                    |
|                                                                                                    |                                                                                                    |                                                                    |                                                                                   |                                                                                                    |                                                                                                    |
| 19.<br>ENDURANCE                                                                                                    | PERSON                                                                                                    | SUPPLEMENTARY<br>NS ON BOARD                                       | INFORMATION<br>EMERGENCY AND                                                      | SURVIVAL EQUIPMENT                                                                                                    |                                                                                                    |
|                                                                                                    |                                                                                                    | NS ON BOARD<br>2 → RDO/ 2                                          | EMERGENCY AND<br>121.5 → 243                                                      | SURVIVAL EQUIPMENT                                                                                                    | RADIO FREQUENCY                                                                                                    |
| ENDURANCE                                                                                                    | TYPE OF EQUIPMENT  → MARITIME →  COLOR NU                                                                                                    | NS ON BOARD  2 → RDO/ 2  NT                                        | EMERGENCY AND 121.5 → 243 LIFE JACKETS → LIGH                                     | →-500                                                                                                    | RADIO FREQUENCY 121.5 282.8                                                                                                    |
| ENDURANCE  — FUEL/ 0230  PSLAR → DESERTI  DINGHIES  DINGHIES                                                                                                    | → POB/ TYPE OF EQUIPMENT  MARITIME →                                                                                                    | NS ON BOARD  2 → RDO/ 2  NT  JUNGLE → GLOBAL →  JUNGLE TOTAL CAPA( | EMERGENCY AND 121.5 → 243 LIFE JACKETS → LIGH                                     | JACKETS  JACKETS  IT → FLUORESCEIN →  OTHER EQUIPMENT                                                                                                    | 121.5 282.8 ≪≡                                                                                                    |
| ENDURANCE  — FUEL/ 0230  POLAR → DESERTI                                                                                                    | TYPE OF EQUIPMENT  MARITIME →  COLOR NU  ORANGE                                                                                                    | NS ON BOARD  2                                                     | EMERGENCY AND 121.5 → 243 LIFE JACKETS → LIGH                                     | JACKETS  T→ FLUORESCEIN →                                                                                                    | 121.5 282.8 <≡                                                                                                    |
| ENDURANCE  — FUEL/ 0230  PSLAR → DESERTI  DINGHIES  DINGHIES                                                                                                    | → POB/ TYPE OF EQUIPME!  TYPE OF EQUIPME!  TYPE OF EQUIPME!  COLOR NU  ORANGE  COVER                                                                                                    | NS ON BOARD  2                                                     | EMERGENCY AND 121.5 → 243 LIFE JACKETS → LIGH                                     | JACKETS  JACKETS  IT → FLUORESCEIN →  OTHER EQUIPMENT  AIRCRAFT SERIAL NUMBI                                                                                                    | 121.5 282.8 <≡                                                                                                    |
| ENDURANCE  — FUEL/ 0230  POLAR → DESERVI  DINGHIES  DINGHIES  REMARKS  CREW LIST  PASSENGER  MANIFEST                                                                                                    | TYPE OF EQUIPMENT  TYPE OF EQUIPMENT  MARITIME  COLOR  ORANGE  COVER  ATTACHED  ATTACHED                                                                                                    | NS ON BOARD  2                                                     | EMERGENCY AND  121.5 → 243  LIFE  JACKETS → LIGH  CITY                            | JACKETS  JACKETS  IT → FLUORESCEIN →  OTHER EQUIPMENT  AIRCRAFT SERIAL NUMBI AIRCRAFT IN FLIGHT ON FILE CTW-6 KNPA                                                                                                    | 121.5 282.8     Image: Part of the content of the content of the c |
| ENDURANCE  — FUEL/ 0230  POLAR — BEGERY  DINGHIES  — REMARKS  CREW LIST  PASSENGER  MANIFEST  NAME OF PILOT IN CO                                                                                                    | TYPE OF EQUIPMENT TYPE OF EQUIPMENT COLOR ORANGE COVER  ATTACHED  ATTACHED  MARTIME   ATTACHED  MARTIME   ATTACHED  MARTIME   ATTACHED  MARTIME   MARTIMENT  MARTIMENT  MARTIMEN | NS ON BOARD  2                                                     | EMERGENCY AND  121.5 → 243  LIFE  JACKETS → LIGH  CITY                            | JACKETS  JACKETS  JACKETS  IT → FLUORESCEIN →  OTHER EQUIPMENT  AIRCRAFT SERIAL NUMBI AIRCRAFT IN FLIGHT ON FILE CTW-6 KNPA                                                                                                    | 121.5 282.8     Image: Part of the content of the content of the c |
| ENDURANCE  — FUEL/ 0230  POLAR → BEGER!  DINGHIES  DINGHIES  REMARKS  CREW LIST  PASSENGER  MANIFEST  NAME OF PILOT IN COLLASTNAME, STAND                                                                                                    | TYPE OF EQUIPMENT TYPE OF EQUIPMENT COLOR ORANGE COVER  ATTACHED  MATTACHED  MATTACHED  MATTACHED  MATTACHED  MATTACHED  MATTACHED  MATTACHED  MATTACHED  MATTACHED  MATTACHED  MATTACHED  MATTACHED                                                                                                    | NS ON BOARD  2                                                     | EMERGENCY AND  121.5 → 243  LIFE  JACKETS → LIGH  CITY  IG AUTHORITY              | AIRCRAFT HOME STATIO  CTW-6 KNPA                                                                                                    | 121.5 282.8 ==  ) ==  ERS AND TYPE OF                                                                                                    |
| ENDURANCE  — FUEL/ 0230  POLAR — BESERV DINGHIES  DINGHIES  CREW LIST PASSENGER MANIFEST NAME OF PILOT IN CL LASTNAME, STAND DD Form 1801, N                                                                                                    | TYPE OF EQUIPMENT TYPE OF EQUIPMENT COLOR ORANGE COVER  ATTACHED  MATTACHED  MATTACHED  MATTACHED  MATTACHED  MATTACHED  MATTACHED  MATTACHED  MATTACHED  MATTACHED  MATTACHED  MATTACHED  MATTACHED                                                                                                    | NS ON BOARD  2                                                     | EMERGENCY AND  121.5 → 243  LIFE  JACKETS → LIGH  CITY  IG AUTHORITY              | AIRCRAFT HOME STATIO  CTW-6 KNPA                                                                                                    | 121.5 282.8     Image: Part of the content of the content of the c |
| ENDURANCE  — FUEL/ 0230  POLAR — BESENT DINGHIES  DINGHIES  CREW LIST PASSENGER MANIFEST NAME OF PILOT IN CL LASTNAME, STAND DD FORM 1801, N  PRIORITY  STAND  3. MESSAGE TYPE  (FPL                                                                  | TYPE OF EQUIPMENT TYPE OF EQUIPMENT COLOR ORANGE COVER  ATTACHED  ATTACHED  ATTACHED  MAND MARD MAY 87  ADDRESSEE(S)  T.                                                                                                    | NS ON BOARD  2                                                     | EMERGENCY AND  121.5                                                              | AIRCRAFT HOME STATIO  CTW-6 KNPA                                                                                                    | 121.5 282.8 ==  ) ==  ERS AND TYPE OF                                                                                                    |
| ENDURANCE  — FUEL/ 0230  POLAR — BESERY DINGHIES  DINGHIES  DINGHIES  CREW LIST  PASSENGER MANIFEST  NAME OF PILOT IN COL  LASTNAME, STAND  DD Form 1801, N  PRIORITY  3. MESSAGE TYPE  — (FPL  13. DEPAR                                             | TYPE OF EQUIPMENT TYPE OF EQUIPMENT COLOR ORANGE COVER  ATTACHED  ATTACHED  ATTACHED  MAND MARD MAY 87  ADDRESSEE(S)  T.                                                                                                    | NS ON BOARD  2                                                     | EMERGENCY AND  121.5 → 243  LIFE  JACKETS → LIGH  CITY  IG AUTHORITY  S absolute. | AIRCRAFT HOME STATIO CTW-6 KNPA  DOD INTERNA  FLIGHT RULES                                                                                                    | TYPE OF FLIGHT                                                                                                    |
| ENDURANCE  — FUEL/ 0230  POLAR — BEGENT DINGHIES  DINGHIES  PREMARKS  CREW LIST PASSENGER MANIFEST NAME OF PILOT IN COLLASTNAME, STAND  DD Form 1801, M  PRIORITY  FF — Z  15. CRUISING SPEED N 0 1 8 0                                               | TYPE OF EQUIPMENT TYPE OF EQUIPMENT TYPE OF EQUIPMENT TYPE OF EQUIPMENT TO AMAITIME COLOR ORANGE COVER  ATTACHED  ATTACHED  ATTACHED  MAY 87  ADDRESSEE(S)  T.  ATTURE AERODROME Z Z Z  LEVEL                                                                                                    | NS ON BOARD  2                                                     | EMERGENCY AND  121.5 → 243  LIFE  JACKETS → LIGH  CITY  IG AUTHORITY  S absolute. | AIRCRAFT HOME STATIO  CTW-6 KNPA  DOD INTERNA  FLIGHT RULES  V                                                                                                    | TYPE OF FLIGHT                                                                                                    |
| ENDURANCE  — FUEL/ 0230  POLAR — BEGENT DINGHIES  DINGHIES  PREMARKS  CREW LIST PASSENGER MANIFEST NAME OF PILOT IN COLLASTNAME, STAND  DD Form 1801, M  PRIORITY  FF — Z  15. CRUISING SPEED N 0 1 8 0                                               | TYPE OF EQUIPMENT TYPE OF EQUIPMENT COLOR ORANGE COVER  ATTACHED  ATTACHED  ATTACHED  MAY 87  ADDRESSEE(S)  T.  T.  T.  T.  T.  T.  T.  T.  T.  T                                                                                                    | NS ON BOARD  2                                                     | EMERGENCY AND  121.5 → 243  LIFE  JACKETS → LIGH  CITY  IG AUTHORITY  S absolute. | AIRCRAFT HOME STATIO  CTW-6 KNPA  DOD INTERNA  FLIGHT RULES  V                                                                                                    | TYPE OF FLIGHT                                                                                                    |
| ENDURANCE  FUEL/ 0230  PSLAR → BESCHI DINGHIES  DINGHIES  PREMARKS  CREW LIST  PASSENGER MANIFEST  NAME OF PILOT IN COLLASTNAME, STAND  DD Form 1801, M  PRIORITY  FF  13. DEPAF  [FPL  13. DEPAF  Z  15. CRUISING SPEED  N 0 1 8 0  MVC274030 DCT MV | TYPE OF EQUIPMENT TYPE OF EQUIPMENT COLOR ORANGE COVER  ATTACHED  ATTACHED  ATTACHED  MAY 87  ADDRESSEE(S)  T.  T.  ATTURE AERODROME Z Z Z  LEVEL V F R  C294010 DCT MVC319                                                                                                    | NS ON BOARD  2                                                     | EMERGENCY AND  121.5 → 243  LIFE  JACKETS → LIGH  CITY  IG AUTHORITY  S absolute. | AIRCRAFT SERIAL NUMBI AIRCRAFT IN FLIGHT ON FILE CTW-6 KNPA  DOD INTERNA  FLIGHT RULES  T DCT GCV141008 DCT                                                                                                    | TYPE OF FLIGHT                                                                                                    |
| ENDURANCE  — FUEL/ 0230  POLAR — BEGENT DINGHIES  DINGHIES — REMARKS  CREW LIST                                                                                                    | TYPE OF EQUIPMENT TYPE OF EQUIPMENT COLOR ORANGE COVER  ATTACHED  ATTACHED  ATTACHED  MAY 87  ADDRESSEE(S)  T.  T.  ATTURE AERODROME Z Z Z  LEVEL V F R  C294010 DCT MVC319                                                                                                    | NS ON BOARD  2                                                     | EMERGENCY AND  121.5                                                              | AIRCRAFT HOME STATIO CTW-6 KNPA  DOD INTERNA  FLIGHT RULES  T DCT GCV141008 DCT  ROME  ARRES  SOME  ARRES  SOME  SOME  S | TYPE OF FLIGHT  M  GCV033020 DCT                                                                                                    |
| ENDURANCE  FUEL/ 0230  PSLAR → BESCHI DINGHIES  DINGHIES  PREMARKS  CREW LIST  PASSENGER MANIFEST  NAME OF PILOT IN COLLASTNAME, STAND  DD Form 1801, M  PRIORITY  FF  13. DEPAF  [FPL  13. DEPAF  Z  15. CRUISING SPEED  N 0 1 8 0  MVC274030 DCT MV | TYPE OF EQUIPMENT TYPE OF EQUIPMENT COLOR ORANGE COVER  ATTACHED  ATTACHED  ATTACHED  MAY 87  ADDRESSEE(S)  T.  T.  ATTURE AERODROME Z Z Z  LEVEL V F R  C294010 DCT MVC319                                                                                                    | NS ON BOARD  2                                                     | EMERGENCY AND  121.5                                                              | AIRCRAFT HOME STATIO CTW-6 KNPA  DOD INTERNA  FLIGHT RULES  T DCT GCV141008 DCT  ROME  ARRES  SOME  ARRES  SOME  SOME  S | TYPE OF FLIGHT  M  GCV033020 DCT  LTN AERODROME  LTN AERODROME                                                                                                    |
| ENDURANCE  — FUEL/ 0230  POLAR — BEGENT DINGHIES  DINGHIES — REMARKS  CREW LIST                                                                                                    | TYPE OF EQUIPMENT TYPE OF EQUIPMENT COLOR ORANGE COVER  ATTACHED  ATTACHED  ATTACHED  MARD MAY 87  ADDRESSEE(S)  T.  CURR AERODROME  Z Z Z  LEVEL  V F R  C294010 DCT MVC3190  ION AERODROME  M V C                                                                                                    | NS ON BOARD  2                                                     | EMERGENCY AND  121.5                                                              | AIRCRAFT HOME STATIO CTW-6 KNPA  DOD INTERNA  FLIGHT RULES  T DCT GCV141008 DCT  ROME  ARRES  SOME  ARRES  SOME  SOME  S | TYPE OF FLIGHT  M  GCV033020 DCT                                                                                                    |

Operational Navigation (ONAV)

JMPS Planning Guide

15 Nov 2021

# B. Simulator Event #2 (ON3102).

1. Profile: Students will fly ONAV 1 under the following parameters:

Departure: Altitude: TAS:

KMVC RWY 21 VFR VFR: 180TAS

IFR: 240TAS **Destination**:

KNPA

**Route**: (DD-1801)

VFR: KMVC ONAV1 [Point A through G]
IFR: [ONAV Point G] BFM TRADR TEEZY

Approaches: Vectors ILS Z RWY 7L @ KNPA

Weather: Departure: Monroe County (MVC) 22010 3SM SCT040 19/17A2990

Destination: NAS Pensacola (KNPA) 05010 2SM BKN008 19/16 A2990

Alternate: Mobile Downtown (KBFM) 35010 10SM BKN020 19/16 A2990

| 2. | <b>Recommended ICPs:</b> | Time: | <b>Description:</b>  | Distance:    |
|----|--------------------------|-------|----------------------|--------------|
|    | Between TP A and B:      | 3+10  | NW River Bend        | 1.5 NM Right |
|    | Between TP B and C:      | 9+30  | S End of 4R3         | 2.0 NM Left  |
|    | Between TP C and D:      | 17+00 | Dam                  | 2.0 NM Right |
|    | Between TP D and E:      | 21+20 | Road/River Bridge    | 1.0 NM Left  |
|    | Between TP E and F:      | 27+00 | Road "Y' (Uriah, AL) | 1.5 NM Left  |
|    | Between TP F and G:      | N/A   | N/A                  | N/A          |

#### 3. Discuss Items:

- a. Same Discuss items as ON3101.
- b. Terrain Clearance Tasks.
- c. Differences in IFR/VFR clearances

Operational Navigation (ONAV)

JMPS Planning Guide

15 Nov 2021

5. DD-1801 Flight Plan for ON3102

| PRIORITY ADDRESSEE(S)                                                                                                    |
|----------------------------------------------------------------------------------------------------|
| 3. MESSAGE TYPE  7. AIRCRAFT IDENTIFICATION  8. FLIGHT RULES  TYPE OF FLIGHT  — K A T T 1 0                                             |
| 13. DEPARTURE AERODROME TIME  — [K   M   V   C                                                                                          |
| 15. CRUISING SPEED LEVEL ROUTE                                                                                                    |
| MVC221025 DCT BFM032026 DCT                                                                                                    |
|                                                                                                    |
| 16. DESTINATION AERODROME HR/MIN ALTN AERODROME → SIND ALTN AERODROME → SIND ALTN AERODROME → SIND ALTN AERODROME → SIND ALTN AERODROME |
| 18. OTHER INFORMATION DEST/ BFM                                                                                                    |
| ) <=                                                                                                    |
| 19. SUPPLEMENTARY — FUEL/ 0 2 3 0 — POB/ 2 INFORMATION                                                                                  |
| PRIORITY  ADDRESSEE(S)                                                                                                    |
| 3. MESSAGE TYPE  7. AIRCRAFT IDENTIFICATION  8. FLIGHT RULES  TYPE OF FLIGHT  M  ■  13. DEPARTURE AERODROME  TIME                       |
| — <u>z z z z</u> <u>1 8 0 0 ≪≡</u>                                                                                                    |
| 15. CRUISING SPEED LEVEL ROUTE                                                                                                    |
| NI A A A A A A A A A A A A A A A A A A A                                                                                                |
| N 0 2 4 0 A 1 0 0 DCT TRADR DCT TEEZY DCT FCTRY DCT                                                                                     |
| _ N 0 2 4 0 A 1 0 0 DCT TRADR DCT TEEZY DCT FCTRY DCT                                                                                   |
|                                                                                                    |
| 16. DESTINATION AERODROME  TOTAL EET HR/MIN  ALTN AERODROME  2ND ALTN AERODROME                                                         |
| 16. DESTINATION AERODROME  — K N P A  TOTAL EET HR/MIN  ALTN AERODROME  → K B F M  ALTN AERODROME  → K B F M                            |

DD Form 1801-C, MAY 2019

DOD INTERNATIONAL FLIGHT PLAN (CONTINUATION)

# PRIMARY NAVAL FLIGHT OFFICER TRAINING SYSTEM Operational Navigation (ONAV) JMPS Planning Guide 15 Nov 2021

# T-6A OPERATIONAL NAVIGATION ROUTES

# 1. ONAV 1 Route:

| <b>Point</b>                                            | Fac/Rad/DME                                                                    | Lat/Long                                                                                                    |
|---------------------------------------------------------|--------------------------------------------------------------------------------|----------------------------------------------------------------------------------------------------|
| A-PWR PLT<br>B-PWR PLT<br>C-RD/RR BR<br>D-MICROWAVE TWR | SJI 040025<br>GCV 062027<br>MVC 298021<br>MVC 345012                           | N3100.4 W8800.6<br>N3116.7 W8800.1<br>N3138.8 W8742.1<br>N3139.4 W8723.9<br>N3125.4 W8724.7                                       |
| F-LAKE<br>G-RD INTX                                     | MVC 221025<br>BFM 032026                                                       | N3109.8 W8742.0<br>N3058.1 W8745.4                                                                                                |
|                                                         | A-PWR PLT<br>B-PWR PLT<br>C-RD/RR BR<br>D-MICROWAVE TWR<br>E-SAWMILL<br>F-LAKE | A-PWR PLT SJI 040025 B-PWR PLT GCV 062027 C-RD/RR BR MVC 298021 D-MICROWAVE TWR MVC 345012 E-SAWMILL MVC 229004 F-LAKE MVC 221025 |

# 2. ONAV 2 Route:

| <u>Altitude</u> | <b>Point</b>                     | Fac/Rad/DME | Lat/Long        |
|-----------------|----------------------------------|-------------|-----------------|
| As assismed to  | A WILITE WITD TWD                |             |                 |
| As assigned to  | A-WHITE WTR TWR<br>IN MCCULLOUGH | MVC 200020  | N3110.0 W8731.6 |
| 2000' MSL to    | B-BLACK SILO                     | MVC 264006  | N3127.4 W8727.8 |
| 2000' MSL to    | C-RR/DIRT ROAD INTX              | MVC 004015  | N3142.9 W8718.5 |
| 2000' MSL to    | D-TWR & GRAIN SILOS              | MVC 068020  | N3134.1 W8658.6 |
| 2500' MSL to    | E-TRAILER BY SMALL LAKE          | MVC 093030  | N3123.8 W8646.0 |
| 2000' MSL to    | F-FIVE GRAIN SILOS               | CEW 347013  | N3102.0 W8643.4 |

# 3. ONAV 3 Route:

| <u>Altitude</u>           | <b>Point</b>           | Fac/Rad/DME | <b>Lat/Long</b> |
|---------------------------|------------------------|-------------|-----------------|
| $\mathcal{C}$             | A-RD/RVR BR            | SJI 240016  | N3036.7 W8838.5 |
| 2500' MSL to 2500' MSL to | B-RD INTX              | SJI 265029  | N3043.8 W8855.0 |
|                           | C-LAKE                 | GPT 327019  | N3040.7 W8915.8 |
| 2000' MSL to 2000' MSL to | D-RR/PL INTX           | LBY 175025  | N3100.0 W8920.5 |
|                           | E-HOUSES ON LAKE       | LBY 210009  | N3117.7 W8926.1 |
| 2000' MSL to 2000' MSL to | F-MIDDLE CHICKEN RANCH | LBY 065010  | N3128.7 W8908.9 |
|                           | G-CHURCH               | LBY 074028  | N3130.4 W8848.2 |

# 4. ONAV 4 Route:

| <b>Altitude</b>                                                                                           | <b>Point</b>                                                                                                    | Fac/Rad/DME                                                                                    | <u>Lat/Long</u>                                                                                                    |
|----------------------------------------------------------------------------------------------------|----------------------------------------------------------------------------------------------------|------------------------------------------------------------------------------------------------|----------------------------------------------------------------------------------------------------|
| As assigned to 2000' MSL to 2000' MSL to 2000' MSL to 2000' MSL to 2000' MSL to 2000' MSL to 2000' MSL to | A-MON LOUIS BAY BRIDGE<br>B-HIGHWAY CPA<br>C-RD/RVR BR<br>D-RD/PL INTX<br>E-RD BR S. OF ESCATAWPA<br>F-BALLPARK<br>G-LAKE | BFM 191011<br>SJI 183016<br>SJI 275021<br>SJI 321014<br>GCV 019012<br>GCV 024025<br>MVC 221025 | N3026.6 W8806.8<br>N3028.4 W8824.2<br>N3046.8 W8845.8<br>N3055.5 W8830.9<br>N3117.0 W8823.5<br>N3127.6 W8815.2<br>N3109.6 W8742.4 |
| 2000' MSL to                                                                                              | H-RD INTX                                                                                                    | BFM 032026                                                                                     | N3057.9 W8745.6                                                                                                    |

# PRIMARY NAVAL FLIGHT OFFICER TRAINING SYSTEM Operational Navigation (ONAV) JMPS Planning Guide 15 Nov 2021

# 5. ONAV 5 Route:

| <u>Altitude</u>             | <b>Point</b>                  | Fac/Rad/DME              | Lat/Long                           |
|-----------------------------|-------------------------------|--------------------------|------------------------------------|
| A = ======= 1 +=            | A DD/DWD I NINTY              | BFM 038024               | N120547 W107442                    |
| As assigned to 2000' MSL to | A-RR/PWR LN INTX<br>B-LAKE    |                          | N3054.7 W8744.3                    |
| 2000 MSL to 2000' MSL to    |                               | SJI 041021               | N3058.5 W8803.3<br>N3059.2 W8824.2 |
|                             | C-RD/RVR BR                   | GCV 141008               |                                    |
| 2500' MSL to 2500' MSL to   | D-BLUE WTR TWR<br>E-RD/RVR BR | GCV 033020<br>MVC 274030 | N3121.7 W8814.9<br>N3131.4 W8756.1 |
|                             |                               |                          |                                    |
| 2000' MSL to                | F-GRAIN ELEVATOR              | MVC 294010               | N3132.2 W8731.7                    |
| 2000' MSL to                | G-MINE                        | MVC 319024               | N3146.7 W8738.2                    |

# 6. ONAV MAX Route:

| <b>Altitude</b> | <u>Point</u>           | Fac/Rad/DME | <u>Lat/Long</u> |
|-----------------|------------------------|-------------|-----------------|
| As assigned to  | A-SAWMILL              | MVC 080022  | N3129.8 W8655.7 |
| 2000' MSL to    | B-BRIDGE               | MVC 090045  | N3124.0 W8628.8 |
| 2000' MSL to    | C-DAM                  | MGM 172034  | N3139.0 W8616.2 |
| 2000' MSL to    | D-RD BR OVER I-65      | MGM 213023  | N3154.6 W8635.3 |
| 2100' MSL to    | E-SOUTHERN LARGE WHITE |             |                 |
|                 | BLDG IN GEORGIANA      | MVC 067033  | N3138.1 W8644.5 |
| 2000' MSL to    | F-555' MICROWAVE TWR   | MVC 023019  | N3144.4 W8711.2 |

# **Abbreviations:**

| BR     | Bridge                    |
|--------|---------------------------|
| CPA    | Closest Point of Approach |
| HWY    | Highway                   |
| INTX   | Intersection              |
| PL     | Power Line                |
| PWRPLT | Power Plant               |
| RR     | Rail Road                 |
| RD     | Road                      |
| RVR    | River                     |
| TWR    | Tower                     |
| WTR    | Water                     |
|        |                           |

Operational Navigation (ONAV)

JMPS Planning Guide

15 Nov 2021

# VT-10 T-6A ONAV CHART STANDARDS

#### 1. Low- Level Route

- Chart scale TPC, Zoom to 130%
- Turnpoint circles Black, centered on the visual checkpoint
- **IP** square, **Target** Triangle
- Course line Black
- Route Corridor Yellow. 4 nm either side of centerline for ONAVs. As required for MTRs.
- Turnpoint/Time labels White, with white background, C 11+35
- Time ticks 1 min apart, every 3<sup>rd</sup> labeled
- **Doghouses** 6 components, parallel to course line, located outside of route corridor
  - 1. Magnetic Course
  - 2. Leg Distance
  - 3. Leg Time
  - 4. Altitude (MSL) per Planning Guide
  - 5. Mission Completion Fuel (MCF) Write MCF in the margins above or below TPC
  - 6. Nearest Emergency Divert box 3 letter ID, bearing, distance (example: 1R8 090015)
- OCF (CHUM) Blue, updated for current month
  - 1. Only CHUM can be drawn inside turnpoint circle
  - 2. Hazards within 500' of altitude Red circle, 1nm in diameter
  - 3. Manually write in any updates after the initial printing *instead* of reprinting the chart.
- Crossing Routes Green arrow on the side it is coming from. Labelled with name (size 16).
  - 1. **ONAVs** other ONAV routes
  - 2. **Section Low Levels** any MTR that crosses route
- Intermediate Checkpoints Should have 1 per leg (not required on short leg (i.e. 4 min or less)
  - 1. Handwritten on a margin of strip chart after printed out.
  - 2. ICP's also annotated on Jet Log (typed or handwritten).
  - 3. Should include time and deviation from centerline.
  - 4. ICP's may be highlighted on strip charts.
- Hazard fields inside route corridor Yellow text box with black lettering (size 16).

Placed outside route corridor

Include airfield name, 3 Letter ID, and CTAF/Tower freq in box

• Ensure filename ("Last Name ONAV#.jrt") appears at the bottom of each page of strip chart.

# 2. Overview Chart

- Scale ONC, Zoom 100%. Entire route should fit on one page, with everything legible
- JMPS Overlays Airports, Navaids, SUAS, Airspace Boundaries
- The T-6 Overview Chart should include following:
  - o ONAV route
  - Departure Airfield
  - o **2 civilian diverts** (denoted with a triangle)
  - o 2 military diverts with gov't/contract fuel (denoted with a square)
  - o Destination Airfield
- Emergency diverts along the route should include at a minimum:
  - o The field's three-character identifier (e.g., 4R3)
  - o Tower or Common Traffic Advisory Frequency (CTAF)

Operational Navigation (ONAV)

JMPS Planning Guide

15 Nov 2021

# 3. Stripping the Chart (getting from JMPS to a route book)

- Use glue stick (book issue or purchased) to affix strip chart to booklet.
- Book should be 5-1/2" wide by 11" tall. This gives enough room for the JMPS strip chart and a margin for leg notes. The final product should fit on a kneeboard or under an approach strap.
- Per the FTI, books are built from back to front (i.e. reverse order). Last page will be the Overview chart. Next will be from A to B; then, B to C, etc.
- Front Cover: Include the following:
  - 1. Name
  - 2. Class Number
  - 3. Route Name
  - 4. Copy of the ONAV Planning Guide or AP-1/B route description
- **Inside Pages:** In margins of each strip chart, post the following:
  - 1. Wind T's
  - 2. Wind compensations preflighted crab and airspeed
  - 3. MCF
  - 4. Intermediate Checkpoints (description, distance off course, ETA)
- All writing neat and legible
- Bring **ALL** route charts to the brief because of weather (i.e. all ONAV or all MTRs).
  - O Students are not required to bring West 1 & 2 or East 1 & 2 unless scheduled for these routes.
  - o If scheduled for East or West routes, students shall checkout corresponding strip charts from the SDO the day prior to the event when the schedule is published.
- Have enough VFR Sectional or TPC coverage to navigate visually from the IFR cancellation point to the entry point.

Operational Navigation (ONAV)

JMPS Planning Guide

15 Nov 2021

# **Building a Chart in JMPS**

1. Class Folder: Class Leader creates a Class Folder on the "S:/StudentFolder" drive. Each student then opens that Class Folder and creates a new folder with their last name only. Within his or her folder, each student will create six folders, one for each ONAV route.

# 2. Load VT-10 preferences:

- a. Browse to M:"\\Master Templates\VT-10 Preferences
- b. Double click the VT-10 Preference file. (Black screen should pop-up and auto load preferences.)

# 3. Open JMPS application

- 4. Open a new route folder:
  - a. From the File Menu, select New
  - b. Select Route
  - c. Select T-6A and click on the "Create" button
  - d. From the File menu, select Save As.
  - e. Browse to the appropriate folder—S:/StudentFolder/(Your class number)/(Your folder)/
  - f. Label the file "[Last Name] ONAV X".
- 5 Enter ONAV route data. (Refer to the ONAV routes on page 8 and 9 of this Planning Guide.)
  - a. Select **Tabular View**. A spreadsheet will appear with one waypoint: "KNPA/A".
  - b. Click on the field anywhere below the first line and a new blank line will appear.
  - c. Label the waypoints
    - i. In the Fix/Point Box, enter the Turnpoint (TP) ID and its description.
    - ii. You must put a period (".") before entering the TP label (e.g., .A PWR PLT, .B SILO, etc.)
  - d. Enter Lat/Longs for each TP.
  - e. After entering the last Turnpoint, delete the original, preloaded waypoint: **KNPA/A** (ONAV routes consist of only Point A through the target).
  - f. Change Point Types for the IP (initial point) and the TGT (target)
  - g. Verify airspeed, bank angle, and altitude
    - i. Airspeed: ONAVs 180G
    - ii. Bank Angle: click on green ADI icon in the Bank block, select "No Turn"
    - iii. Altitudes: Enter MSL altitudes for each leg.
    - iv. Double-check your entries.
  - h. Calculate your route using the calculator icon in the upper toolbar.
    - i. Compare results with another student.
    - ii. Do not continue if your route does not calculate properly!

#### iii. Common errors:

- Are the Lat/Longs exact? Are they all North and West?
- Other than the IP and TGT, do any of the other turnpoints have a type selected?
- Speeds: 180G for LL route? 240T for the IFR enroute?
- Select "No Turn" for the Bank angle?
- Do you have the same winds aloft and LL route winds

Operational Navigation (ONAV)

JMPS Planning Guide

15 Nov 2021

# 6. Save your Route (.jrt) file (Save early and often)

#### 7. Build and Print an ONC Overview Chart

- a. Switch back to Graphical View
- b. Change route line thickness.
  - i. From the Overlay pulldown menu, scroll to Overlay Options and select your .jrt file
  - ii. Change Line Thickness from 3 to 6
  - iii. Change Symbol Size from 40 to 20
  - iv. Click on Apply
- c. Click on the **Overlay** pulldown menu. Select the following overlays:
  - i. Scale Bar
  - ii. Airports
  - iii Airspace Boundaries
  - iv. NAVAIDs
  - v. SUAS Boundaries
- d. Open the **Divert Drawing** file
  - i. From the File pulldown menu, select Open.
  - ii. Select **Drawing** and click on **OK**.
  - iii. Select M:\\Mastertemplates:\Master Divert.drx
- e. Set up Overlay Layers
  - i. From the Overlay pulldown menu, scroll to Overlay Manager.
  - ii. Use the controls to move the Scale Bar to the top, **Master Divert.drx** file second, then the remaining overlays in any order.
- f. Print an Overview Chart
  - i. Select Chart Tool icon
  - ii. Recommend changing chart to the 1:2M scale (or zoom-out with CTRL + Mouse scroll) to view the entire route.
  - iii. On the side menu, click on the Single Page Layout Tool icon
  - iv. Click anywhere in the middle of your route to drop a **single**, yellow print screen frame.
  - v. On the side menu, click on the Select icon
  - vi. Select Portrait/Landscape as appropriate from **Print Setup** button on the side menu, or by putting the cursor on the "handle" at the top of the yellow frame and rotating.
  - vii. (Optional) Brighten the chart. Click on "bright" sun icon, or Ctrl <B>, four times.
  - viii. From the side menu, select **Print Preview**; ensure the required items are in view:
    - o Departure Airfield
    - o 2 civilian diverts (denoted with a triangle)
    - o 2 military diverts with gov't/contract fuel (denoted with a square)
    - o Destination Airfield
  - iv. Select **Print**
  - x. Remove the ONC Chart from **Open Planning Data** (Left Side): right click on the .cht folder; select "Remove"; then, Close (No need to save). If want to save, save as PDF.

# 8. Undo Things Specific to Overview Charts

- a. Switch back to Graphical View
- b. Click on the **Overlay** pulldown menu. **De-select** the following overlays:
  - i. Scale Bar
  - ii. Airports
  - iii. NAVAIDs

Operational Navigation (ONAV)

JMPS Planning Guide

15 Nov 2021

- c. You should still have the following overlays **open**:
  - i. Your Route (.jrt) folder,
  - ii. Airspace Boundaries,
  - iii. SUAS Boundaries,
  - iv. Master Divert File (leaving open for Doghouse divert info.)
- d. Change route line thickness.
  - i. From the Overlay pulldown menu, scroll to Overlay Options and select your .jrt file
  - ii. Change Line Thickness from 6 back to 3.
  - iii. Change Symbol Size from 20 back to 40
  - iv. Click on Apply

# 9. (Optional) Setup JMPS to display Tab View and Graphical View simultaneously.

- a. From the View pulldown menu, select Clone
- b. When prompted, clone the other view,
  - i. If Graphical View is currently in view, clone the Tab View.
  - ii. If Tab View is currently in view, clone the Graphical View
- c. From the Window pulldown menu, select Tile Horizontally or Vertically.

# 10. Determine Nearest Emergency Divert for Each Turnpoint

- a. Switch to Graphical View. Center the screen on the turnpoint using Right click/Center Map.
- b. Use 1:500 TPC scale, Set Zoom 100%
- c. Click on the Analysis Tool. Select Range and Bearing Tool from the side menu.
- d. Put the cursor on the turnpoint, click and hold.
- e. Drag the cursor to the nearest Emergency Divert and release mouse button
- f. The Analysis Tool will deposit a red arrow on the chart with a bearing and distance
- g. Copy the divert airfield's **ICAO ID**, bearing, and range (rounded to the nearest degree, NM).
- h. Switch to **Tabular View**. In the **Desc** box, enter the divert info for each Turnpoint.
  - i. Enter the divert field's 3-character ID, 3-digit bearing, 3-digit range FROM the turnpoint.
  - ii. Example: From TP "A" to Bay Minette: 022.2° for 12.8 nm. Enter: 1R8022013.
  - iii. Hit enter after typing in the description.
- i. Right Click and Close (Do not save) the following overlays:

Analysis Tool file (.iat file);

Master Divert Drawing file (.drx file)

#### 11. Open Master Drawing Folder

- a. From the File Menu, select Open; then, select Drawing.
- b. Browse to and open M:/MasterTemplates/Master Drawing file.
- c. **IMPORTANT!** Immediately save this Master Drawing file as your file:
  - i. From Open Planning Data (Left Side), highlight Master Drawing.drx
  - ii. Right Click Save As...
  - iii. Browse to S: /Student/(Class number)/(Student folder)/ (ONAV X)/"
  - iv. Use the following format Last Name ONAV X". Example: JOYCE ONAV 5.
  - v. Don't type ".drx" extension as part of the label (it's automatically attached)
- d. Cut and paste from the provided drawings/textboxes.

Operational Navigation (ONAV)

JMPS Planning Guide

15 Nov 2021

# 12. Turnpoint/Time Labels

- a. Switch to Graphical View.
- b. Click on **Drawing Editor**.
- c. **Turnpoint/Time Labels**: Copy a **TP Time Label** from the Drawing file and paste it outside of corridor, abeam the turnpoint. Refer to the Tab View for the calculated elapsed times.
- d. To edit these labels,
  - i. Right click on the Time Label in question. Select "Edit Properties".
  - ii. In the Text window, enter the appropriate elapsed time.
  - iii. Set the "Angle" to the previous leg's base heading.
- 13. **Build Ellipses.** Use red and green ellipses to highlight following:
  - a. Hazard Airfields:
    - i. Any airfield within 5 nm of course centerline.
    - ii. Cut & paste **Red ellipse** (0.7 nm radius)
  - b. Divert Airfields:
    - i. Any airfield outside on 5 nm that meets T-6A divert requirements.
    - ii. Cut & paste **Green ellipse** (0.7 nm radius)
  - c. Vertical Obstructions
    - i. Any obstructions within 3 nm of centerline and 500' of route altitude.
    - ii. To help reduce workload searching for these hazards: use OCF and filter with VOD:
      - Click on the **Overlay** pulldown menu. Select the following overlays:
      - Select **OCF** (blue icons showing latest obstacle IAW current CHUM)
      - Select **VOD** (red icons; set to filter out obstacles less than 1500' AGL)
      - Overlapped **OCF** and **VOD** icons indicates an obstacle greater than 1500' AGL
      - Cut & paste **Red ellipse** (1nm radius).
      - Turn off VOD overlays when finished.
  - d. Any other applicable AP1/B information,
    - i. Noise Sensitive Areas (NSAs): Cut & paste Red ellipse (3.0 nm radius)
    - ii. No Fly Areas: Cut & paste Red ellipse (size as required)
  - e. To edit these ellipses, right click and select "Edit Properties".
  - f. Save All!
- 14. **Informational Text Boxes**. Use text boxes to provide critical information, such as comm info at hazardous airfields and emergency diverts, required MOA position reports, FSS calls, or for any other information/tasks required by AP1/B.
  - a. Switch to Graphical View/
  - b. Click on **Drawing Editor.**
  - c. Click on and drag a yellow text box outside of corridor near to item of interest
  - d. To edit these boxes,
    - i. Right click on the box in question. Select "Edit Properties".
    - ii. In the Text window, enter the appropriate information.
    - iii. Rotate by clicking on the box to highlight it; place cursor on blue box at top and rotate.
  - e. Save All!

Operational Navigation (ONAV)

JMPS Planning Guide

15 Nov 2021

- 15. **Crossing Routes.** Use green arrows to indicate conflicting ONAV routes. We will use an overlay containing all the ONAV routes and place it over the current ONAV route to see potential conflicts.
  - a. (For ONAV flights) Open Master Crossing Routes
    - i. From the File Menu, select Open; then, select Drawing.
    - ii. Browse to and open M:/MasterTemplates/Master Crossing Routes.drx file.
  - b. Set up Overlay Layers. Ensure your ONAV drawing file is on top of the overlay stack:
    - i. From the Overlay pulldown menu, scroll to Overlay Manager.
    - ii. Use controls to highlight and move **Master Crossing Routes.drx** to the bottom stack.
    - iii. Colors on your drawing overlay will be bright; the Crossing Route colors will subdued.
  - c. Copy a green arrow from the **Drawing** objects and paste over the route centerline of the conflicting route leading to corridor of your ONAV route.
  - d. Keep crossing route arrows outside of your ONAV route corridor.
  - e. Only display the crossing route on the side of our corridor from which the crossing route is approaching and should capture the crossing route's general vector.
  - f. Another consideration: while some routes don't directly cross out flight path, out respective 4 NM corridors do. This might be a good hazard to capture with a green arrow.
  - g. To adjust the direction of the arrow after pasting, grab the tip or tail of the needle with the mouse and move it. Clicking on the center of the line will drop another point in the line.
  - h. Label the crossing route by cutting & pasting a green background text box.
  - i. To edit these boxes:
    - i. Right click on the box in question. Select "Edit Properties".
    - ii. In the Text window, enter the appropriate information.
    - iii. Rotate by clicking on the box to highlight it; lace cursor on blue box at top and rotate.
  - j. When complete, close the Master Crossing Routes.drx file.
    - a. Right click on the file in the **Open Planning Data** (left side),
    - b. Select Close.
  - k. Save All!

#### 16. Generate Strip Charts

- a. Zoom out or switch to JNC (1:2M), or zoom out (CTRL + Mouse scroll).
- b. Add one long extra route leg. This step ensures JMPS will create enough strip charts to cover all of the desired legs. (ex. Need 6 print screen boxes for ONAV5)
  - i. Select Route Editor.
  - ii. Click the last turnpoint (i.e., the Target) to highlight it
  - iii. From the side menu, click on the Add Turnpoint icon
  - iv. Some distance from the target, click on the chart to add one long leg
- c. Select Chart Tool. Move the cursor to the Chart Tool menu on the right side.
  - i. Click on the Generate Strip Charts icon
  - ii. Click on the Snap to Route Leg icon
  - iii. Click on the Align to Route Leg icon
- d. Delete Extra Route Leg(s)
  - i. Select the Route Editor
  - ii. Click on the extra turnpoint(s) and select Delete
- e. Move your Strip Charts. Place a blue strip chart box on each leg
  - i. Click and hold a blue box and move it near a leg of the route.
  - ii. The selected box will grab and align itself to the nearest leg
  - iii. Repeat for each leg

Operational Navigation (ONAV)

JMPS Planning Guide

15 Nov 2021

- f. Delete extra strip charts boxes, if necessary.
  - i. Right click on extra strip chart boxes and Delete
- g. (Optional) Dim Map if you brightened it after making your Overview ONC
  - i. Click on "dark" sun icon or Ctrl <D> four times.
- h. Add VOD NOW.
  - i. Click on the Overlay pulldown menu. Select VOD.
- i. Set up Overlay Layers
  - i. From the Overlay pulldown menu, scroll to Overlay Manager.
  - ii. Use controls to highlight and move overlays in the following order

.cht file

.jrt file

.drx file

**OCF** 

**Airspace Boundaries** 

**SUAS Boundaries** 

- j. Print Preview your Strip Charts
  - i. Select Chart Tool
  - ii. Select Print Preview
- k. Review each leg and confirm the following:
  - i. There is a strip chart for each leg
  - ii. One can read the Turnpoint/Time Labels, doghouses and text boxes.
  - iii. Crossing routes are posted and labeled.
  - iv. No drawing objects inside the corridor except for hazards.
  - v. If able, one can see the doghouse for the next leg.
  - vi. Each leg has some amount of chart displayed past the turnpoint.
- 1. Print Your Strip Charts
  - i. Select Print from the Print Preview Screen
  - ii. Go to Print Preferences and ensure "one sided print" only.
  - iii. If necessary, browse to the Printer preferences and change orientation to Landscape.
- m. Save your Chart Tool (.cht) file
  - i. From Open Planning Data (Left Side), highlight Chart Tool1.cht
  - ii. Right Click Save As...
  - iii. Browse to S:/Student/(Class number)/(Student folder)/ (ONAV X)/"
  - iv. Use the following format Last Name ONAV X". Example: JOYCE ONAV 5.
  - v. Don't type ".cht" extension as part of the label (it's automatically attached)
- n. Save All!

Operational Navigation (ONAV)

JMPS Planning Guide

15 Nov 2021

# Creating a Jet log/Pilot Card

Open the ".jrt" file for the route you are flying:

- Open your ONAV # files (located on S:/Student/Class XX-XX/Last Name/ONAV #)
- If assigned, WEST 1 or 2, or EAST 1 or 2, look in M:/MasterTemplates/Additional ONAV Routes

# 1. Enter Route Specific Information

- a. Set JMPS to Tabular View.
- b. Insert all appropriate points for your route of flight.

Example: KNPA-TEEZY-TRADR-<ONAV 5>-HOVEN-KMVC-KBFM (alternate)

- c. Click on Type box for the departure airfield and select ST (Start Point).
- d. Select the row with your planned **destination** airfield:
  - i. Select Leg Editor from the top menu.
  - ii. Change the Command tab from Standard to Approach.
- e. Change airspeeds for your route of flight.

Example: 240T (airspeed) to TEEZY and TRADR and to HOVEN and Alternate

f. Change for your route of flight.

**Example:** 10000M (altitude) to TEEZY and TRADR and to HOVEN and Alternate.

- g. Set route clock to zero at route entry
  - i. Select the line for the first turnpoint (TP 'A')
  - ii. Click on the All Clock Times icon
  - iii. Select TPT Clock, 00:00:00, Apply, Exit
- h. Click on Calculate icon.
- i. Sanity Check all information! (Headings, distances, fuels, times, etc.)

### 2. Preparing Pilot Card for your event.

- a. Select "One-Click For Generation" Icon.
- b. Open Excel form (should appear on bottom bar after generated).

# 3. Calculate Alternate Fuels.

- a. Copy/Type (don't cut & paste) the following information from the **Route of Flight** section of the Pilot Card to the **Alternate** line in the **Divert and Bingo Fuels** section:
  - Course
  - Altitude
  - Distance
  - ETE (round to nearest minute)
  - Leg Fuel (round up to the nearest 10 lbs).
- b. Type in the Divert airfield's four-letter identifier.
- c. When this step is complete, highlight all rows in the **Route of Flight** section beneath the **Destination** line, right click and select "Clear Contents". Do not delete any rows.
- d. Calculate Alternate Fuel Total:

IMC Divert = Fuel to Divert ("Leg Fuel") + 50# for Approach (if needed) + 125# on Deck VMC Divert = Fuel to Divert ("Leg Fuel") +120# on Deck OR 200#... Whichever is HIGHER

- e. Calculate and enter MCFs
  - i. Determine spare fuel (EFR at Destination Airfield Divert Fuel)
  - ii. Enter spare fuel in the blank Spare Fuel cell at bottom right of spreadsheet
  - iii. This macro automatically subtracts Spare fuel from EFR at each point, thus producing an MCF for each turnpoint [MCF at Each Point = EFR at Each Point Spare Fuel]

Operational Navigation (ONAV)

JMPS Planning Guide

15 Nov 2021

# 4. Calculate Bingo Fuel

- a. Determine the Bingo Point, i.e., the farthest point on the ONAV route from the planned destination. Use the Analysis Tool, if necessary.
- b. In JMPS Tabular View, add a line beneath the Bingo Point and enter the IAF for the planned destination.
- c. Change the altitude for this new leg, airspeed to 240T, add winds aloft (if desired).
- d. Click on Calculate icon
- e. Copy/Type the Bingo information from the JMPS Tab View to the **Bingo Fuels** section:
  - Course
  - Altitude
  - Distance
  - ETE (round to the nearest minute)
  - Leg Fuel (round up to the nearest 10 lbs).
- f. Type in the Bingo Turnpoint Identifier.
- g. When this step is complete, delete the Bingo line in the **Tab View** and re-calculate.
- h. Calculate Bingo Fuel Total

**BINGO** = Bingo leg Fuel (to the IAF) + 50# (IAF to Destination) + Divert Fuel

- 5. Complete remaining required information on the Pilot Card:
  - a. Aircraft call sign
  - b. SNFO: enter rank and name
  - c. LL Route: enter the ONAV #
  - d. FP Route: enter the stereo flight plan or "DD 1801",
  - e. Winds: enter winds aloft for cruise and the route, e.g. High: 330/20 Low 290/15
  - f. Print two copies. Give one to the instructor
  - g. Save excel file. S:/Student/Class XX-XX/Last Name/ONAV #)
- 6. Add your intermediate checkpoints (ICPs typed or handwritten).
- 7. Copy MCF's to your strip charts.

Operational Navigation (ONAV)

JMPS Planning Guide

15 Nov 2021

# T-6A ADDITONAL ONAV ROUTES

- VT-10 maintains four additional ONAV Routes: West 1, West 2, East 1, and East 2.
- If scheduled, students will sign-out the strip chart from the VT-10 SDO.
- For fuel planning, students can find the Route files for these routes (e.g., "West1.jrt") on the M:/ drive (M:/MasterTemplates/Additional Routes).

# 1. EAST ROUTE 1. (Depart KNPA IFR: JAYDI INBRD CEW DEFUN...then to ONAV route entry)

| <u>Altitude</u>                | <u>Point</u>   | Fac/RAD/DME | Lat <u>/</u> Long |  |
|--------------------------------|----------------|-------------|-------------------|--|
| As Assigned to                 | A - RADOME     | MAI 251050  | N3033.9/W8555.3   |  |
| 2000' MSL to                   | B - CEMETERY   | MAI 271029  | N3047.8/W8541.4   |  |
| 2000' MSL to                   | C - WHITE BLDG | MAI 253008  | N3044.9/W8516.1   |  |
| 2000' MSL to                   | D - HWY 90 BR  | MAI 109016  | N3042.1/W8451.5   |  |
| 2000' MSL to                   | E – RR BR      | MAI 094031  | N3054.9/W8434.9   |  |
| 2000' MSL to                   | F - SOLAR FARM | MAI 039030  | N3110.3/W8445.8   |  |
| (IFR after ONAV routeSZW KTLH) |                |             |                   |  |

# 2. EAST ROUTE 2. (Depart KTLH VFR to ONAV route entry)

| <u>Altitude</u>                             | <u>Point</u>      | Fac/RAD/DME | Lat/Long        |  |  |
|---------------------------------------------|-------------------|-------------|-----------------|--|--|
| As assigned to                              | A – 6 WATER TANKS | MAI 075025  | N3054.3/W8435.6 |  |  |
| 2500' MSL to                                | B – HWY BR        | MAI 027014  | N3058.6/W8500.4 |  |  |
| 2500' MSL to                                | C – DRAG STRIP    | MAI 337019  | N3106.0/W8516.7 |  |  |
| 2500' MSL to                                | D – 5 WAY INTX    | MAI 306018  | N3057.0/W8524.1 |  |  |
| 2500' MSL to                                | E-LAKE            | MAI 300035  | N3103.7/W8540.2 |  |  |
| 2500' MSL to                                | F – HWY/I-10 INTX | MAI 266029  | N3045.8/W8541.1 |  |  |
| (IFR after ONAV route DEFUN CEW PENSI KNPA) |                   |             |                 |  |  |

# 3. WEST ROUTE 1 (Depart KNPA IFR- KNPA TEEZY TRADR PLEBE MINDO...then ONAV route entry)

| <u>Altitude</u>                | <u>Point</u>      | Fac/RAD/DME | Lat/Long        |  |
|--------------------------------|-------------------|-------------|-----------------|--|
| As assigned to                 | A - I-12/RVR INTX | HMU 260014  | N3028.5/W9040.4 |  |
| 2000' MSL to                   | B - RVR/PL INTX   | RQR 316017  | N3016.9/W9047.6 |  |
| 2000' MSL to                   | C – RVR ISLAND    | LSU 155018  | N3011.8/W9109.6 |  |
| 2000' MSL to                   | D - RVR Y         | LFT 093025  | N3010.8/W9131.7 |  |
| 2000' MSL to                   | E-I-10 BR         | LFT 054017  | N3020.6/W9143.1 |  |
| 2000' MSL to                   | F – RR INTX       | LSU 280016  | N3033.2/W9134.6 |  |
| (IFR after ONAV routeLFT KARA) |                   |             |                 |  |

# 4. WEST ROUTE 2 (Depart KARA VFR to ONAV route entry)

| <u>Altitude</u>                              | <b>Point</b>    | Fac/RAD/DME | Lat/Long        |  |  |
|----------------------------------------------|-----------------|-------------|-----------------|--|--|
| As assigned to                               | A – OBSERVATORY | HMU 269019  | N3033.8/W9046.5 |  |  |
| 2000' MSL to                                 | B - RD/RVR INTX | HMU 346016  | N3046.7/W9029.9 |  |  |
| 2000' MSL to                                 | C – HORSE TRACK | HMU 049013  | N3038.1/W9012.4 |  |  |
| 2000' MSL to                                 | D – PAPER MILL  | PCU 328015  | N3046.5/W8951.8 |  |  |
| 2500' MSL to                                 | E – RD INTX     | MCB 122028  | N3102.2/W8948.4 |  |  |
| 2500' MSL to                                 | F – OIL TANKS   | LBY 187024  | N3102.1/W8927.0 |  |  |
| (IFR after ONAV route WIGGO SJI JERYS TEEZY) |                 |             |                 |  |  |